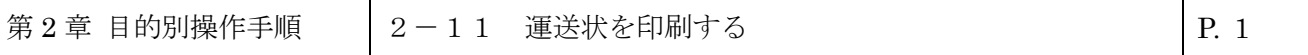

## **2-11 運送状を印刷する**

本章では運送状の印刷手順を説明します。本章は以下で構成されています。

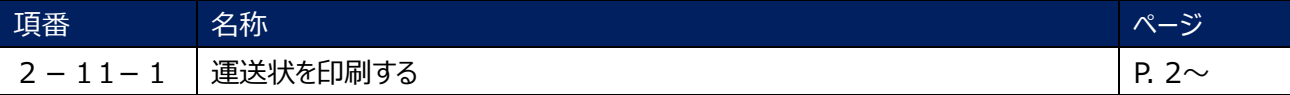

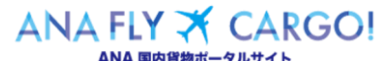

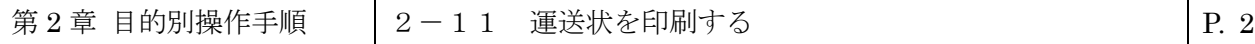

## **2-11−1 運送状を印刷する**

本章では登録済みの eAWB 情報を PDF 印刷する手順を説明します。

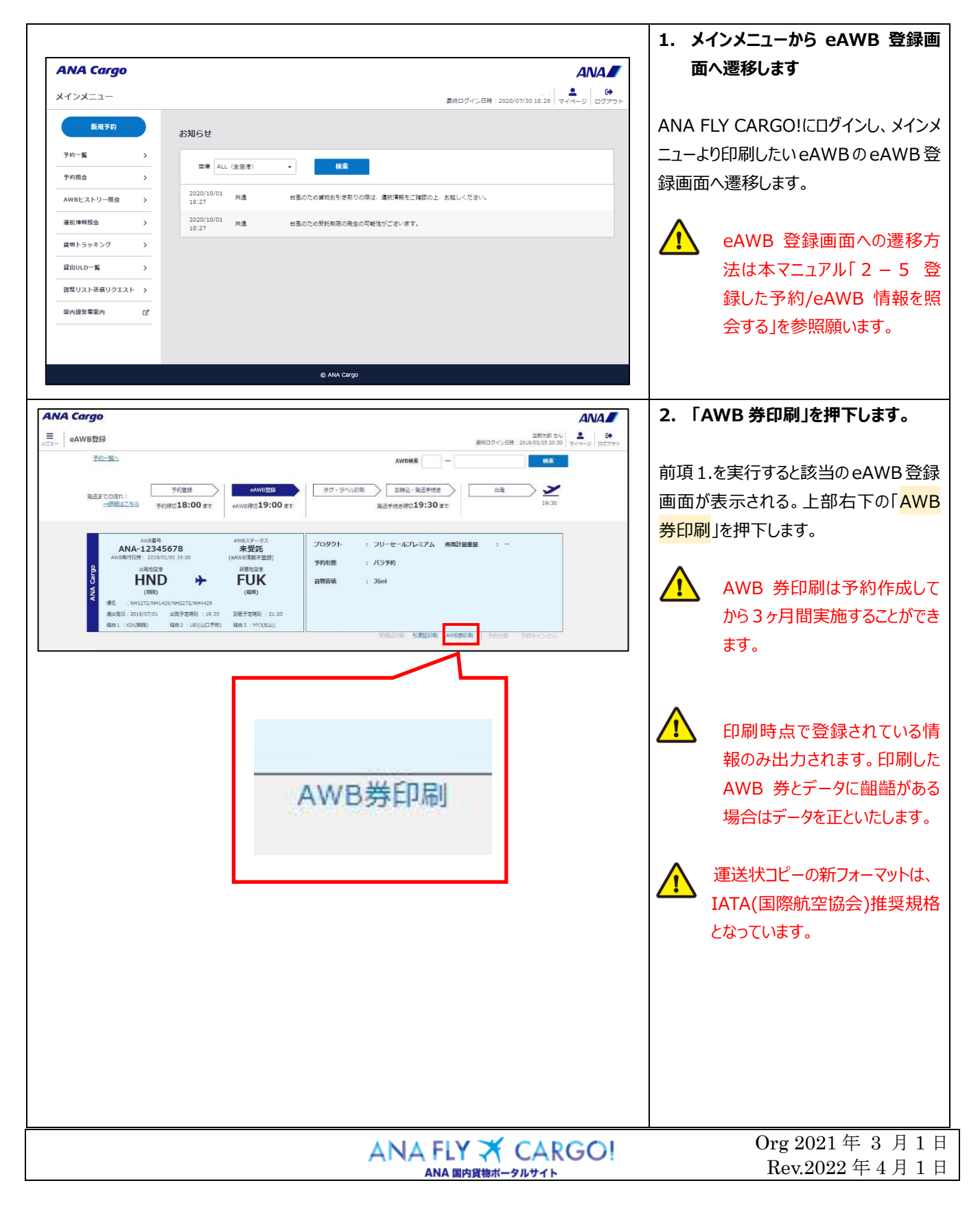

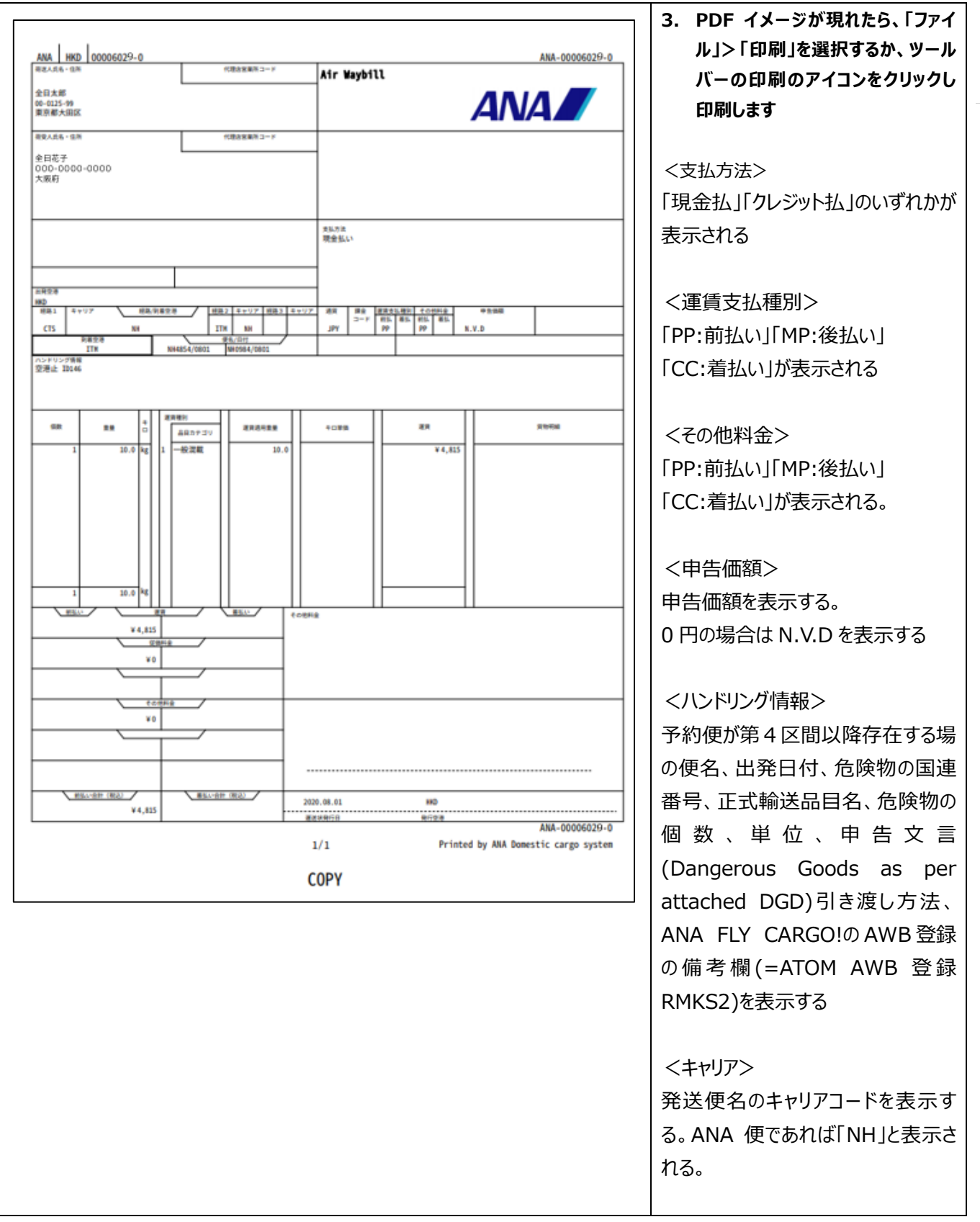

 $ANA FLY \nightharpoonup CARGO!$   $\qquad \qquad \begin{array}{c} \text{Org } 2021 \not\equiv 3 \not\equiv 1 \; \exists \\ \text{Rev.} 2022 \not\equiv 4 \not\equiv 1 \; \exists \end{array}$